# Package 'kissmig'

June 1, 2022

Type Package

Title a Keep It Simple Species Migration Model

Version 1.0-4

Date 2022-06-01

**Depends** raster, methods,  $R$  ( $>= 3.5.0$ )

Author Michael P. Nobis [cre, aut], Signe Normand [ctb]

Maintainer Michael P. Nobis <michael.nobis@wsl.ch>

Description Simulating species migration and range dynamics under stable or changing environmental conditions based on a simple, raster-based, stochastic migration model. Providing accessibility from an origin or previous distribution for niche-based species distribution models. Nobis & Normand (2014) [<doi:10.1111/ecog.00930>](https://doi.org/10.1111/ecog.00930).

License GPL  $(>= 3)$ 

URL <https://purl.oclc.org/wsl/kissmig>

Encoding UTF-8 Imports Rcpp LinkingTo Rcpp RoxygenNote 7.2.0 NeedsCompilation yes Repository CRAN Date/Publication 2022-06-01 14:20:01 UTC

# R topics documented:

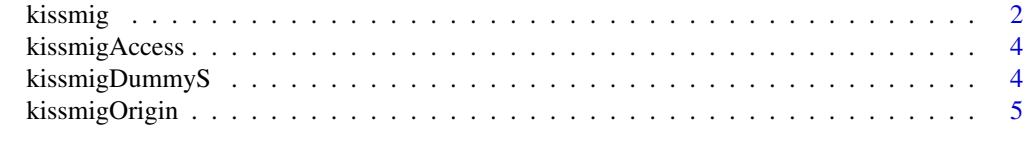

**Index** [6](#page-5-0) **6** 

<span id="page-1-1"></span><span id="page-1-0"></span>

# Description

kissmig runs a simple, raster-based, stochastic migration model to simulate species migration and range shifts. It uses a geographic area of origin along with suitability maps to iteratively run a simple 3x3 cell algorithm. Specifically, it allows for generating accessibility maps for easy integration of limited migration in species distribution models [\(doi:10.1111/ecog.00930N](https://doi.org/10.1111/ecog.00930)obis and Normand 2014).

# Usage

kissmig(O, S=NULL, it, type='FOC', signed=FALSE, pext=1.0, pcor=0.2, seed=NULL)

#### Arguments

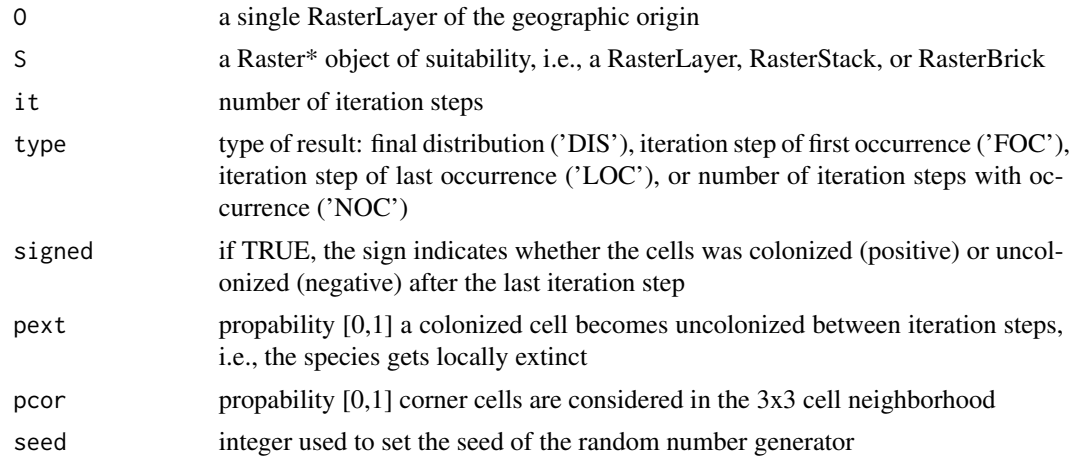

#### Details

Starting from origin "O" kissmig simulates migration for "it" iteration steps in a heterogeneous environment characterised by the suitability layer(s) "S". The colonized cells of the origin "O" have value 1, uncolonized cells value 0. In case "S" consists of several suitability layers to cover environmental change, "it" is applied to each layer. Suitability ranges between 0 (unsuitable) and 1 (suitability maximum). kissmig uses a 3x3 algorithm for species spread/migration. All cells get exstinct before an iteration step with probability "pext", and for a recolonization or new colonization event corner cells within the 3x3 neighborhood are considers with probability "pcor" ("pcor"=0.2 produces more realistic circular spread patterns - see Nobis & Normand 2014). For runtime optimization, signed results are generate for "signed"=TRUE, i.e, in addtion to the result type 'FOC, 'LCO', or 'NOC', the sign indicates the final distribution ('DIS') with positive values beeing colonized and negative values beeing previously colonized but uncolonized after the last iteration step. To get reproducible results, the seed of the R random number generator can be set using the "seed" parameter.

## <span id="page-2-0"></span>kissmig to the set of the set of the set of the set of the set of the set of the set of the set of the set of the set of the set of the set of the set of the set of the set of the set of the set of the set of the set of th

# References

- [doi:10.1111/ecog.00930N](https://doi.org/10.1111/ecog.00930)obis MP and Normand S (2014) KISSMig a simple model for R to account for limited migration in analyses of species distributions. Ecography 37: 1282-1287.
- KISSMig homepage <https://purl.oclc.org/wsl/kissmig>

# See Also

[kissmigAccess,](#page-3-1) [kissmigOrigin](#page-4-1)

## Examples

library(kissmig)

```
s <- kissmigDummyS(mean=12,sd=3, download=TRUE) # a suitability map
o \le kissmigOrigin(s, 8, 44.5, 0.5) # geographic origin
1 \leq s \geq 0 # land mask
plot(s, asp=1.0, main='suitability + origin (in black)')
plot(o, col=c(NA,"black"), legend=FALSE, add=TRUE) # add origin
```
# run kissmig with different type of output

```
k <- kissmig(o, s, it=150, type='DIS')
plot(k*l, asp=1.0, main='final distribution')
plot(o, col=c(NA,"black"), legend=FALSE, add=TRUE) # add origin
```

```
k <- kissmig(o, s, it=150, type='FOC')
plot(k*l, asp=1.0, main='first iteration step of occurrence')
plot(o, col=c(NA,"black"), legend=FALSE, add=TRUE) # add origin
```

```
a <- kissmigAccess(k)
plot(a*l, asp=1.0, main='accessibility based on "FOC", absolute values')
plot(o, col=c(NA,"black"), legend=FALSE, add=TRUE) # add origin
```

```
a <- kissmigAccess(k, rel=TRUE)
plot(a*l, asp=1.0, main='accessibility based on "FOC", relative values')
plot(o, col=c(NA,"black"), legend=FALSE, add=TRUE) # add origin
```

```
k <- kissmig(o, s, it=150, type='LOC')
plot(k*l, asp=1.0, main='last iteration step of occurrence')
plot(o, col=c(NA,"black"), legend=FALSE, add=TRUE) # add origin
```

```
k <- kissmig(o, s, it=150, type='NOC')
plot(k*l, asp=1.0, main='number of iteration steps with occurrences')
plot(o, col=c(NA,"black"), legend=FALSE, add=TRUE) # add origin
```
# Description

kissmigAccess calculates a accessibility map from a kissmig output of first occurrence (type='FOC'). These maps allows the integration of limited migration in species distribution models and macroecological analyses.

# Usage

kissmigAccess(grd, rel=FALSE)

#### Arguments

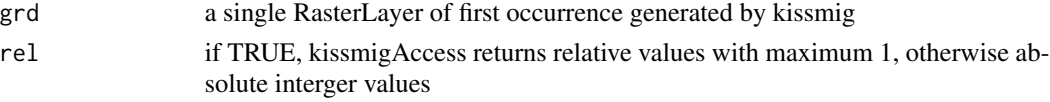

# Details

kissmig maps of first occurrences show values of the first iteration step a raster cell was colonized. Early colonized cells have low values, late colonized cells high values. These values are the opposite of accessibility, which is high for early colonized, and low for late colonized cells. kissmigAccess simply calculates for each cell the accessibility as the difference between the cell value and max(grd)+1. Cells which have never been colonized remain unchanged (value 0).

# See Also

```
kissmig
```
kissmigDummyS *Get suitability maps of Europe*

# Description

kissmigDummyS is a support function to generate suitability maps of Europe for example code.

# Usage

```
kissmigDummyS(mean, sd, download=FALSE)
```
# Arguments

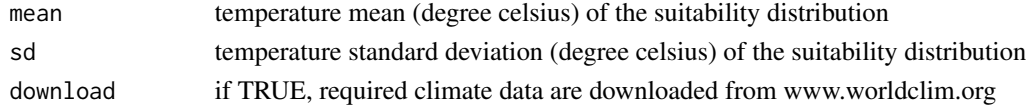

# <span id="page-4-0"></span>kissmigOrigin 5

# Details

kissmigDummyS returns a suitability map of Europe based on mean annual temperature. It uses data of worldclim and calculates suitability as a normal distribution defined by mean and sd of mean annual temperature. The density function is linarely rescaled to a maximum of 1, the maximum suitability used in kissmig. Set download=TRUE to download the required climate data when running the function the first time.

# References

<https://www.worldclim.org/>

# See Also

[kissmig](#page-1-1)

<span id="page-4-1"></span>kissmigOrigin *Define a geographic origin*

# Description

kissmigOrigin is a support function to define the geographic origin for a kissmig call.

# Usage

kissmigOrigin(grd, x, y, size)

# Arguments

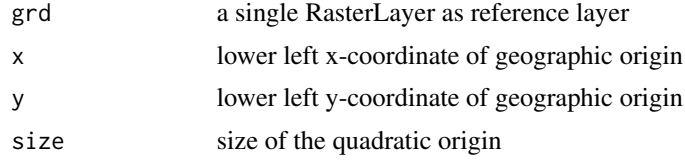

# Details

kissmigOrigin returns a rasterLayer characterized by the reference grd. Cell values are set to zero, except for cells of the origin defined by extent $(x, x+size, y, y+size)$  which are set to one.

# See Also

[kissmig](#page-1-1)

# <span id="page-5-0"></span>Index

kissmig, [2,](#page-1-0) *[4,](#page-3-0) [5](#page-4-0)* kissmigAccess, *[3](#page-2-0)*, [4](#page-3-0) kissmigDummyS, [4](#page-3-0) kissmigOrigin, *[3](#page-2-0)*, [5](#page-4-0)